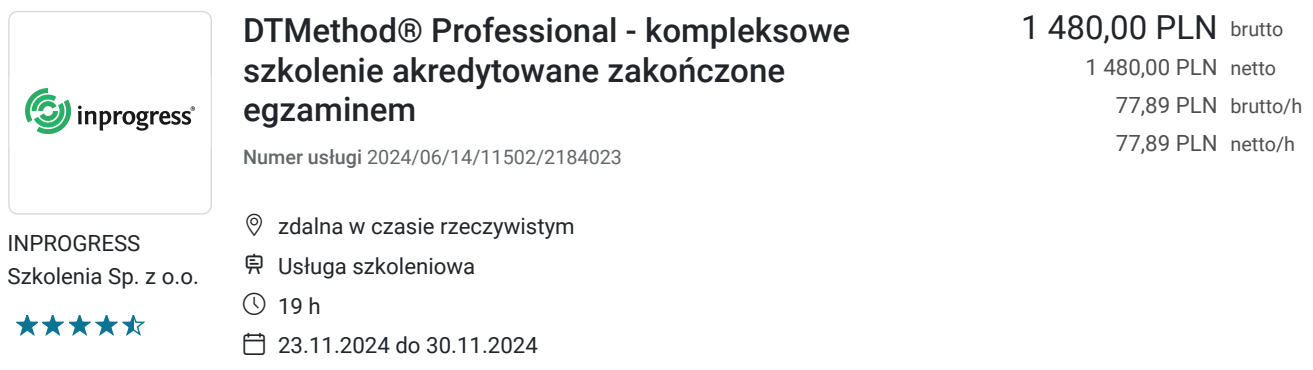

# Informacje podstawowe

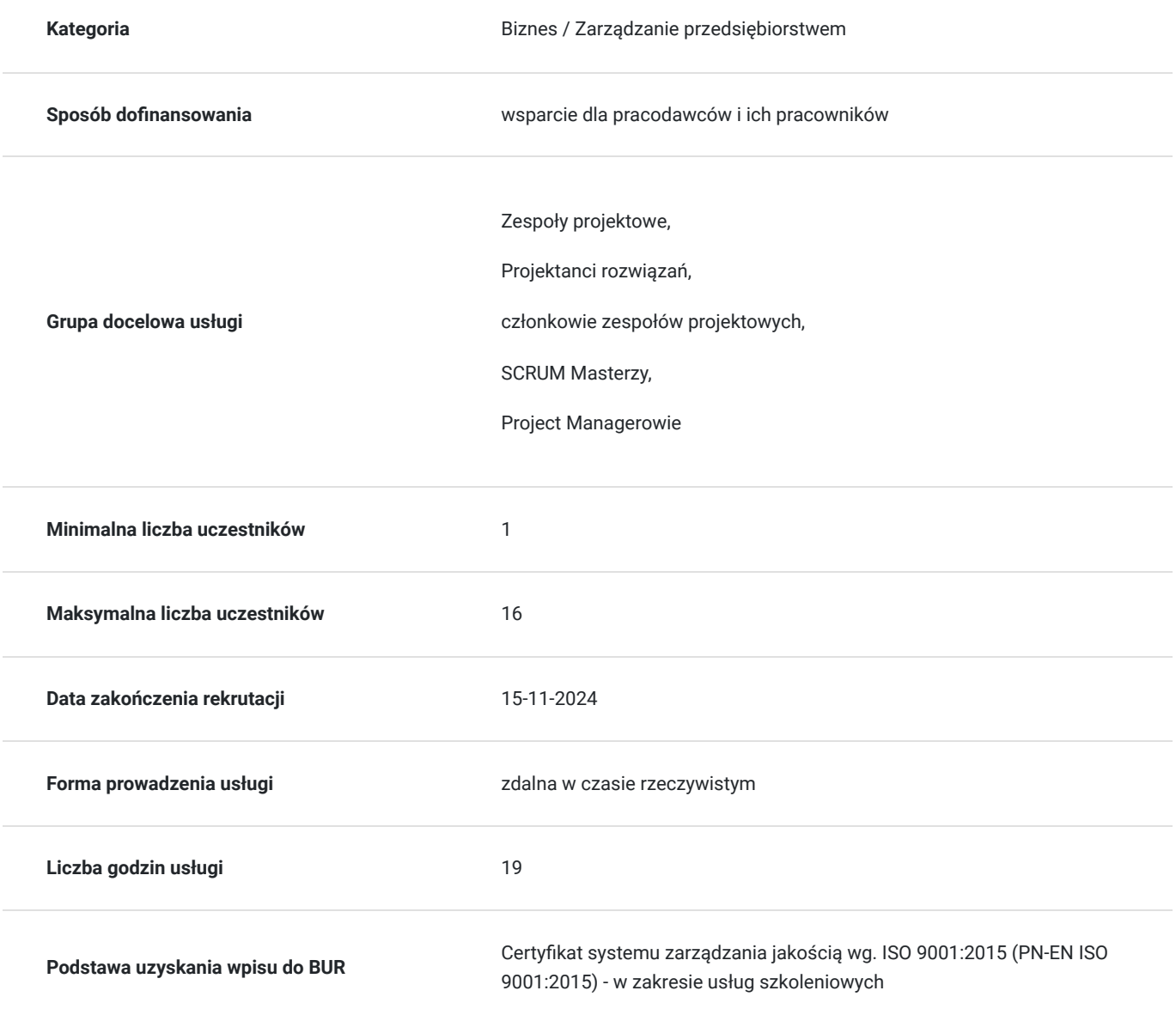

## Cel

**Cel edukacyjny**

Celem szkolenia jest podniesienie kompetencji prowadzenia badań interesariuszy w design thinking: wywiadów, obserwacji oraz ankiet. Dodatkowym celem jest nauczenie korzystania z narzędzi: ścieżka interesariuszy, RZUF, wymuszony ranking, SCAMPER.

### **Efekty uczenia się oraz kryteria weryfikacji ich osiągnięcia i Metody walidacji**

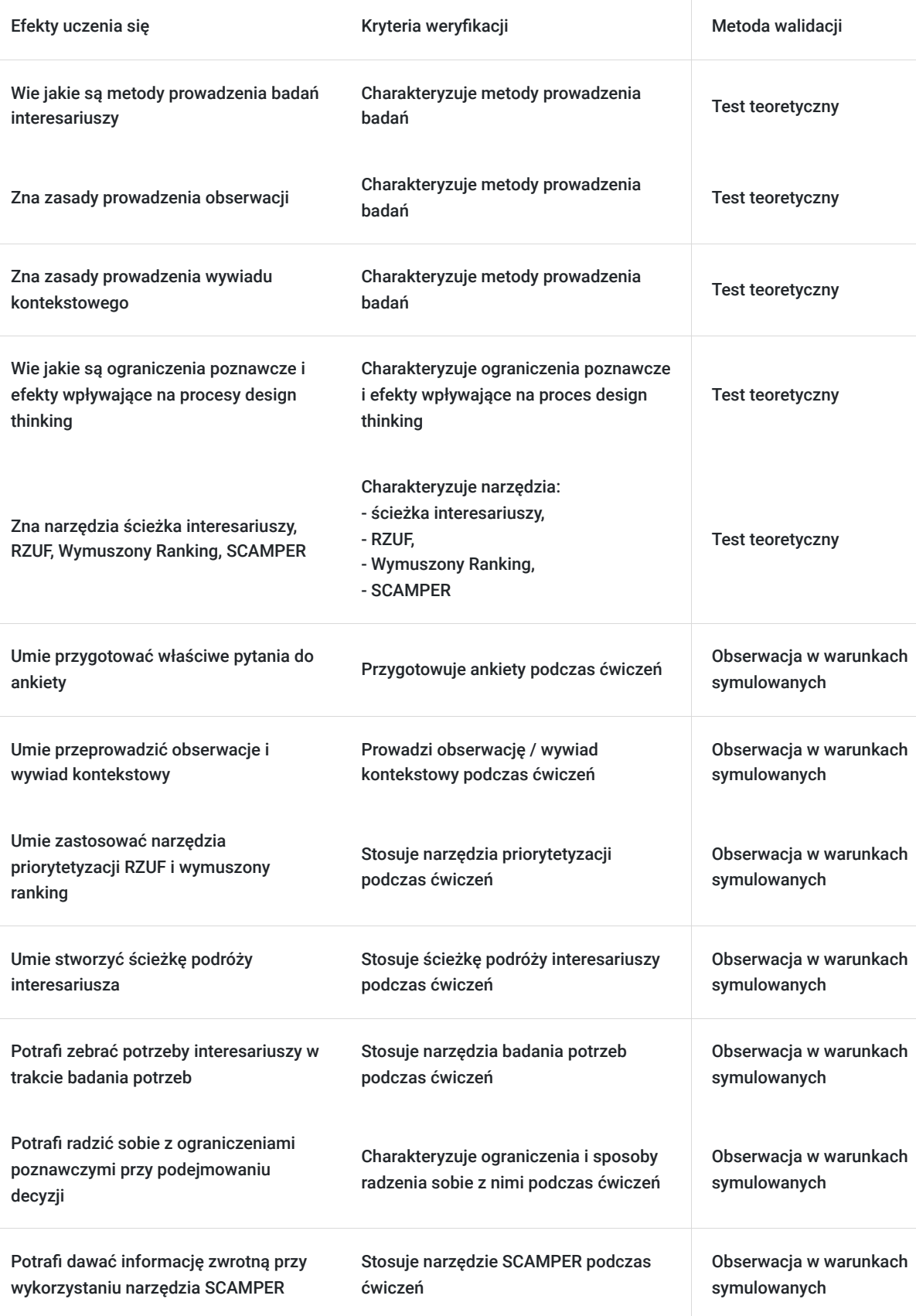

# Kwalifikacje

### **Inne kwalifikacje**

#### **Uznane kwalifikacje**

Pytanie 5. Czy dokument jest certyfikatem, dla którego wypracowano system walidacji i certyfikowania efektów uczenia się na poziomie międzynarodowym?

Certyfikat DTMethod Professional wydawany przez APMG

#### **Informacje**

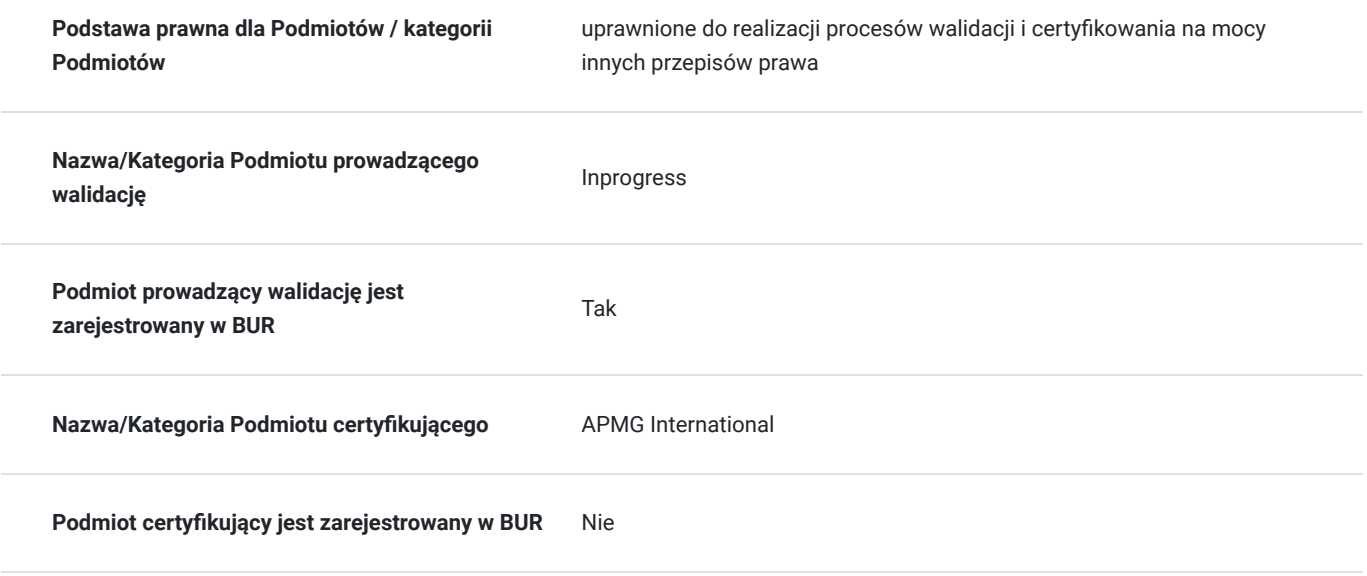

## Program

Podczas szkolenia DTMethod Professional uczestnicy pogłębią kompetencje prowadzenia badań interesariuszy i poznawania ich potrzeb.

Szkolenie DTMethod Professional porusza takie zagadnienia, jak: wpływ ograniczeń poznawczych na proces design thinking, zasady prowadzenia badań interesariuszy, zasady dotyczące tworzenia ankiet, alternatywne narzędzia procesu design thinking z wykorzystaniem DTMethod. Szkolenie ma formę warsztatową, podczas której uczestnicy przećwiczą zastosowanie poznawanego materiału. Dzień 1

1. DTMethod – przypomnienie

2. DTModel i ścieżka interesariuszy

3. DTModel: faza eksploracyjna

Zasady prowadzenia badań Ścieżka interesariuszy Dzień 2

1. DTModel: faza kreatywna

Ścieżka interesariuszy cd. **RZUF** Wymuszony ranking 2. DTModel: faza konstrukcyjna

## Harmonogram

Liczba przedmiotów/zajęć: 8

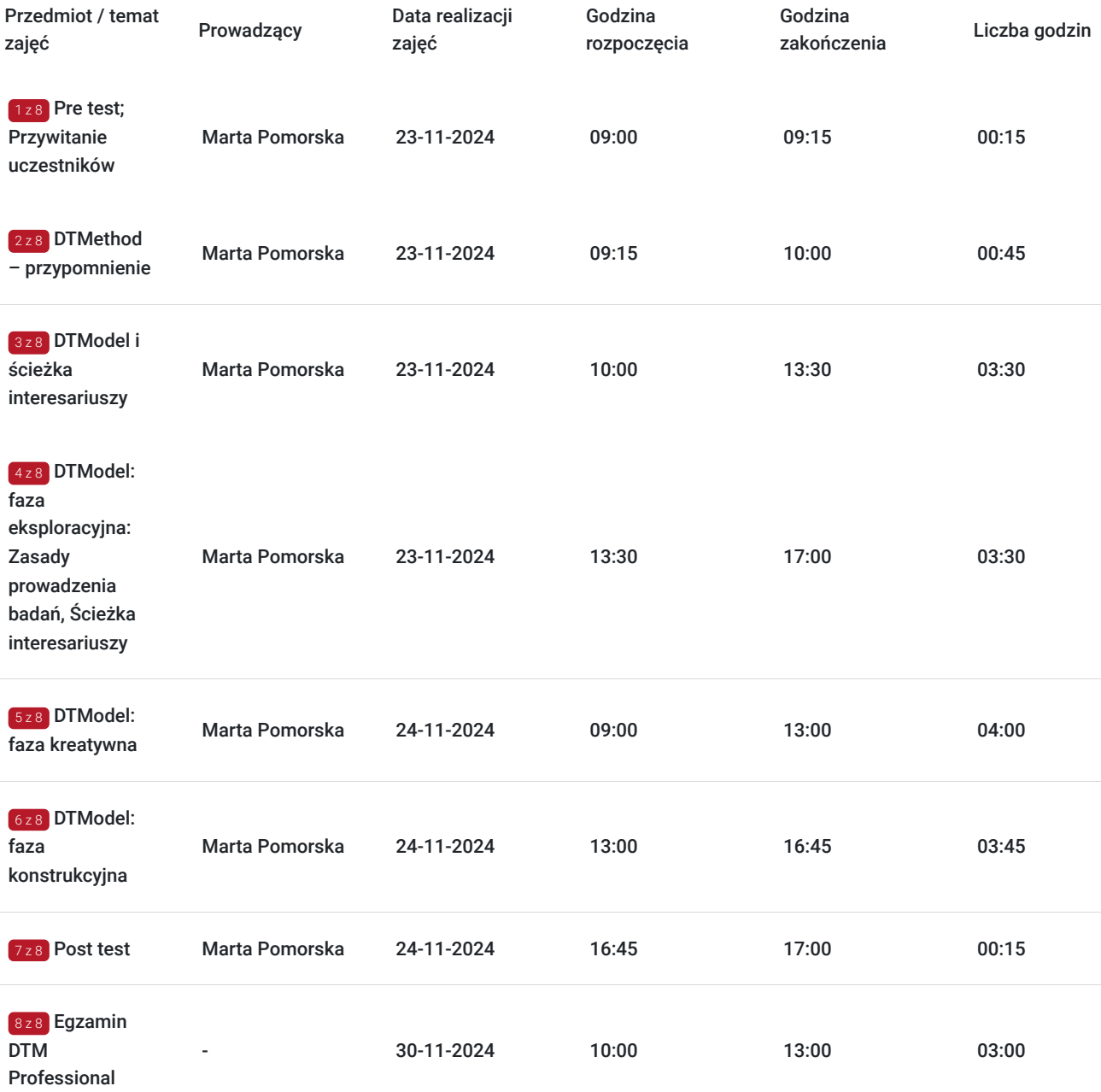

# Cennik

### **Cennik**

**Rodzaj ceny Cena**

**Koszt przypadający na 1 uczestnika brutto** 1 480,00 PLN

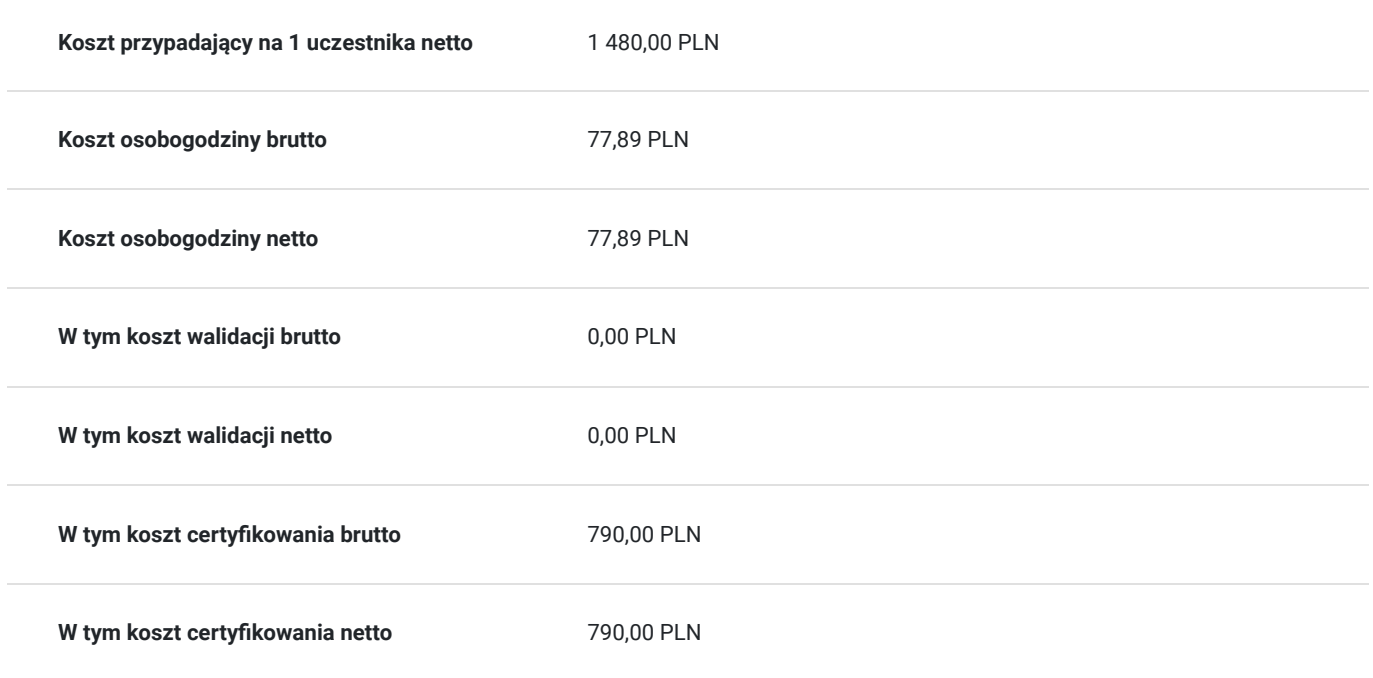

## Prowadzący

#### Liczba prowadzących: 1

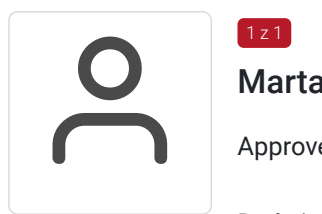

### Marta Pomorska

 $1 z 1$ 

Approved trainer AgilePM®, PRINCE2®, DTMethod®.

#### Doświadczenie zawodowe

Trenerka z wieloletnim doświadczeniem w zarządzaniu projektami i pracy w międzynarodowym środowisku. Odpowiadała za efektywne zarządzanie złożonymi projektami i programami międzynarodowymi w zakresie lokalizacji językowych zgodnie z podejściem Agile. Koordynowała prace zespołów projektowych działających w krajach Unii Europejskiej, Azji i Pacyfiku. Doświadczenie projektowe zdobywała współpracując z takimi firmami jak Microsoft, Volvo, PayPal czy AliExpress.

Dynamiczna, ambitna, odpowiedzialna i skuteczna.

Posiada doświadczenie trenerskie w obszarze rozwoju osobistego, zarządzania projektami oraz komunikacji.

#### Specjalizacja

Najważniejsze obszary zainteresowań i pracy to zarządzanie projektami, głownie podejścia zwinne oraz zarządzanie zmianą i ryzykiem.

Prywatnie fascynuje ją kultura hiszpańska

#### Wykształcenie

Absolwentka Wydziału Geografii i Studiów Regionalnych Uniwersytetu Warszawskiego oraz Oakland Collage. Posiada akredytację Agile, certyfikat TEFL.

Trener posiada co najmniej 120 godzinne doświadczenie w prowadzeniu szkoleń w tematyce Design Thinking dla osób dorosłych w ostatnich 24 miesiącach wstecz od dnia rozpoczęcia usługi.

# Informacje dodatkowe

### **Informacje o materiałach dla uczestników usługi**

#### **Materiały elektroniczne dla uczestników szkolenia:**

- praca przedkursowa,
- prezentacja multimedialna,
- arkusze z przykładowymi egzaminami,
- arkusze z ćwiczeniami.

Materiały zostaną przekazane uczstnikom przed szkoelniem mailowo w postaci aktywnych linków. Materiały udostęniane są za pośrednictwem platformy Calameo. Aby pobrać materiały, niezbędne jest założenie darmowego konta w serwisie Calameo.

### **Informacje dodatkowe**

Uczestnik po szkoleniu otrzymuje od Inprogress certyfikat ukończenia szkolenia.

W czasie szkolenia przewidziane są przerwy. Informacja o przerwach zostanie zamieszczona na slajdach lub ekranie komputera w trakcie jej trwania

## Warunki techniczne

#### **Warunki techniczne niezbędne do udziału w szkoleniu:**

- **Platforma / rodzaj komunikatora, za pośrednictwem którego prowadzona będzie usługa.** Szkolenie odbędzie się przy pomocy platformy Zoom. Uczestnicy szkolenia otrzymają mailowo informacje na temat korzystania z platformy przy pomocy przeglądarki internetowej lub aplikacji do pobrania na komputer.
- **Minimalne wymagania sprzętowe, jakie musi spełniać komputer Uczestnika.** Komputer uczestnika powinien być wyposażony w głośniki, bezpłatną aplikację Zoom (do pobrania na komputer lub dostęp bezpośrednio w przeglądarce internetowej). Rekomendowany jest również mikrofon.
- **Minimalne wymagania dotyczące parametrów łącza sieciowego.** Uczestnik może skorzystać z dowolnego łącza sieciowego.
- **Niezbędne oprogramowanie umożliwiające Uczestnikom dostęp do prezentowanych treści i materiałów.** Część materiałów szkoleniowych (prace przedkursowe) uczestnicy otrzymują mailowo. Wymagane podstawowe oprogramowanie umożliwiające odczyt plików zapisanych w formatach .doc, .docx i .pdf, czyli np. Microsoft Word. Pozostałe materiały (prezentacja, ćwiczenia, przykładowe egzaminy) są udostępniane przy pomocy platformy Calameo.
- **Okres ważności linku umożliwiającego uczestnictwo w spotkaniu on-line.** Link przesłany uczestnikom szkolenia jest ważny w trakcie trwania szkolenia zgodnie z jego harmonogramem.

#### **Informacje dotyczące warunków technicznych (egzaminy):**

- **Platforma / rodzaj komunikatora, za pośrednictwem którego prowadzona będzie usługa.** Szkolenie odbędzie się przy pomocy narzędzia Proctor U. Egzaminator będzie miał dostęp do egzaminu, monitorując środowisko egzaminacyjne przez komputer pulpitu, kamery internetowej i mikrofonu. Po zarezerwowaniu egzaminu uczestnik otrzyma wiadomość e-mail umożliwiający rejestrację i umówienie się na spotkanie z egzaminatorem za pośrednictwem Portalu Kandydata.
- **Minimalne wymagania sprzętowe, jakie musi spełniać komputer Uczestnika.** Uczestnik egzaminu powinien posiadać komputer z wbudowaną kamerą internetową oraz głośnikiem. **Minimalne wymagania dotyczące parametrów łącza sieciowego.**

Zgodnie z zaleceniami akredytora zalecane jest posiadanie szybkiego łącza internetowego. Bezprzewodowe łącze internetowe nie jest zalecane, ponieważ może zakłócić przebieg egzaminu.

**Okres ważności aplikacji.**

Aplikacja Proctor U jest ważna w trakcie egzaminu zgodnie z wymaganiami przedstawionymi przez akredytora.

# Kontakt

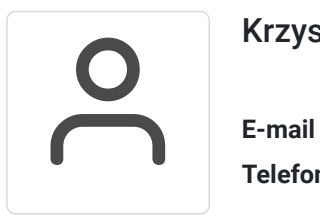

## Krzysztof Kliś

**E-mail** szkolenia@inprogress.pl **Telefon** (+48) 123 579 579